### Configuration Watchdog Timer Register

The configuration watchdog timer (CWDT) register stores the value of the number of clock cycles that the FPGA will wait before the watchdog time-out (in which SYNCWORD is not received). The default is 64k clock cycles. The minimum value is 16h'0201.

*Table 5-39:* **CWDT Register**

| <b>Bits</b> | Value    |  |  |
|-------------|----------|--|--|
| [15:0]      | 16h'ffff |  |  |

## HC\_OPT\_REG Register

The HC\_OPT\_REG register can only be reset to default by por\_b.

### *Table 5-40:* **HC\_OPT\_REG Description**

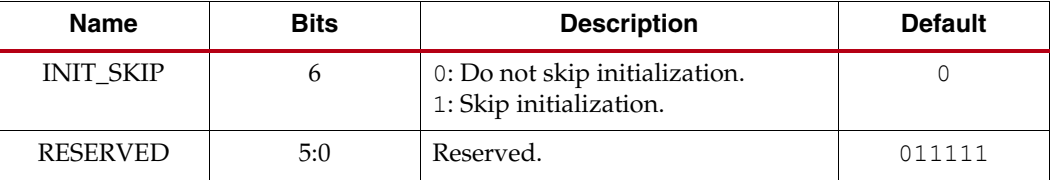

## GENERAL Registers 1, 2, 3, 4, and 5

GENERAL1 and GENERAL2 registers are used to store loadable multiple configuration addresses for SPI and BPI.

GENERAL3 and GENERAL4 registers have a similar function as GENERAL1 and GENERAL2, except that GENERAL3 and GENERAL4 store the golden bitstream address instead of the MultiBoot address.

The GENERAL5 register is a 16-bit register that allows users to store and access any extra information desired for the fail-safe scheme. These register contents are untouched during a soft reboot.

These registers are set by the bitstream. BitGen can be instructed not to write to these registers using the -g next\_config\_register\_write:Disable command. This allows the ability to store user data in the FPGA between re-configuration attempts.

| <b>Name</b>     | <b>Bits</b> | <b>Description</b>                                                    |  |  |  |
|-----------------|-------------|-----------------------------------------------------------------------|--|--|--|
| <b>GENERAL1</b> | $[15:0]$    | The lower half of the multiple boot address.                          |  |  |  |
| <b>GENERAL2</b> | $[15:0]$    | 15:8 – SPI opcode.<br>7:0 - Higher half of the boot address.          |  |  |  |
| <b>GENERAL3</b> | $[15:0]$    | The lower half of the <i>golden</i> bitstream address.                |  |  |  |
| <b>GENERAL4</b> | [15:0]      | $15:8$ – SPI opcode.<br>7:0 – Higher half of the golden boot address. |  |  |  |
| <b>GENERAL5</b> | $[15:0]$    | The user-defined scratchpad register.                                 |  |  |  |

*Table 5-41:* **General Registers**

If the second configuration needs a previously unknown SPI vendor command, the new vendor command has already been loaded in GENERAL2 from the bitstream by this point.

## Configuration Register Read Procedure (SelectMAP)

The simplest read operation targets a configuration register such as the COR0 or STAT register. Any configuration register with read access can be read through the SelectMAP interface, although not all registers offer read access. The procedure for reading the STAT register through the SelectMAP interface follows:

- 1. Write a dummy word and a synchronization word to the device followed by at least one no operation command (NOOP).
- 2. Write the *read STAT register* packet header to the device.
- 3. Write four NOOPs to the device to flush the packet buffer.
- 4. Read one word from the SelectMAP interface; this is the Status register value.
- 5. Write the DESYNC command to the device.
- 6. Write two NOOPs to the device to flush the packet buffer.

| <b>Step</b>    | <b>SelectMAP</b><br><b>Port Direction</b> | Configuration<br>Data [15:0] | <b>Explanation</b>                                                     |  |  |
|----------------|-------------------------------------------|------------------------------|------------------------------------------------------------------------|--|--|
| $\mathbf{1}$   | Write                                     | FFFF                         | Dummy Word                                                             |  |  |
| $\overline{2}$ | Write                                     | FFFF                         | Dummy Word                                                             |  |  |
| 3              | Write                                     | AA99                         | Sync Word                                                              |  |  |
| $\overline{4}$ | Write                                     | 5566                         | Sync Word                                                              |  |  |
| 5              | Write                                     | 2000                         | <b>NOOP</b>                                                            |  |  |
| 6              | Write                                     | 2901                         | Write Type1 packet header to read STAT register                        |  |  |
| 7              | Write                                     | 2000                         | <b>NOOP</b>                                                            |  |  |
| 8              | Write                                     | 2000                         | <b>NOOP</b>                                                            |  |  |
| 9              | Write                                     | 2000                         | <b>NOOP</b>                                                            |  |  |
| 10             | Write                                     | 2000                         | <b>NOOP</b>                                                            |  |  |
| 11             | Read                                      | SSSS                         | Read one word from the STAT register to the<br>configuration interface |  |  |
| 12             | Write                                     | 30A1                         | Type 1 Write 1 Word to CMD                                             |  |  |
| 13             | Write                                     | 000D                         | <b>DESYNC Command</b>                                                  |  |  |
| 14             | Write                                     | 2000                         | <b>NOOP</b>                                                            |  |  |
| 15             | Write                                     | 2000                         | <b>NOOP</b>                                                            |  |  |

*Table 6-1:* **Status Register Readback Command Sequence (16-Bit SelectMAP)**

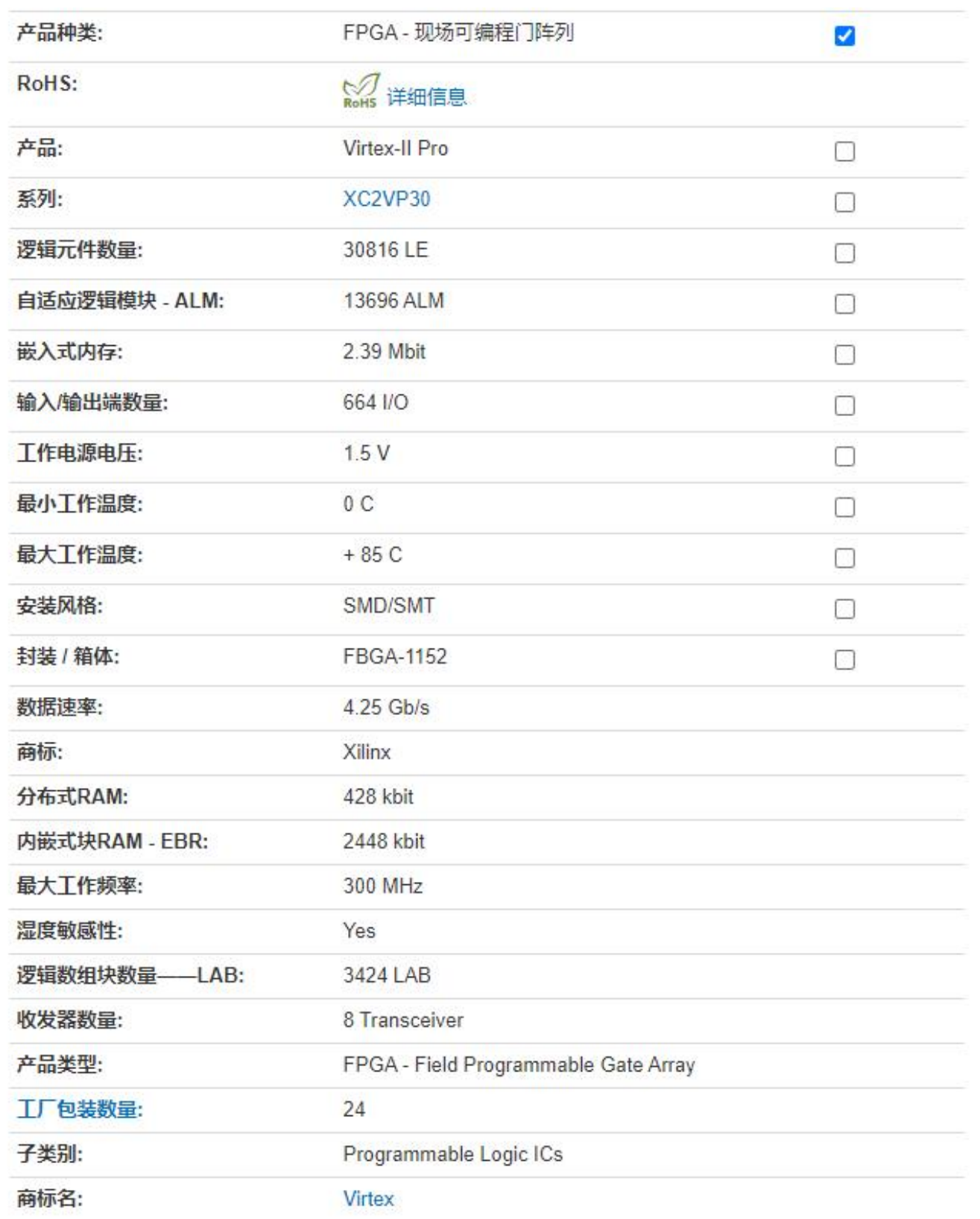

After the configuration logic receives the IPROG command, the FPGA resets everything except the dedicated reconfiguration logic, and the INIT\_B and DONE pins go Low. After the FPGA clears all configuration memory, INIT\_B goes High again. Then the value in GENERAL1,2 is used for the bitstream starting address.

IPROG does not reset the strike count. MultiBoot applications that use IPROG through ICAP\_SPARTAN6 should pulse PROGRAM\_B or implement a power cycle after a configuration error that increments the strike count. Otherwise, verify that external memory is properly updated to avoid configuration errors that would increment the strike count.

# **Status Register for Fallback and IPROG Reconfiguration**

Spartan-6 devices contain a BOOTSTS that stores configuration history. At EOS or an error condition, Status\_0 is updated with the current status. If fallback or MultiBoot occurs, Status\_1 is updated at EOS or an error condition. The Valid\_0 bit indicates if the rest of Status\_0 is valid or not. The BOOTSTS register is written either at an End Of Startup (EOS) event or a fallback event. The EOS event happens after the first configuration attempt. A successful MultiBoot operation via the IPROG command does not result in the BOOTSTS register being updated. See Boot History Status Register (BOOTSTS), page 110.

Table 7-2 through Table 7-4 show the BOOTSTS values in some common situations.

*Table 7-2:* **Status after First Bitstream Configuration without Error**

|          |  | CRC ERROR   ID ERROR   WTO ERROR   IPROG   FALLBACK   VALID |  |  |
|----------|--|-------------------------------------------------------------|--|--|
| Status 1 |  |                                                             |  |  |
| Status 0 |  |                                                             |  |  |

**CRC\_ERROR ID\_ERROR WTO\_ERROR IPROG FALLBACK VALID** Status\_1 | 0 | 0 | 0 | 0 | 0 | 1 Status\_0 | 0 | 0 | 0 | 1 | 0 | 1

### *Table 7-3:* **First Configuration followed by IPROG**

*Table 7-4:* **IPROG Embedded in First Bitstream, Second Bitstream CRC Error, and Fallback Successfully**

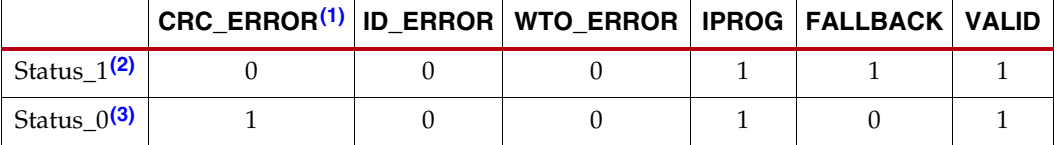

#### **Notes:**

1. CRC\_Error only registers CRC errors detected during initial configuration. CRC\_Error is not updated if CRC errors are found from the Readback CRC (POST\_CRC) function.

2. Status\_1 shows a fallback bitstream was loaded successfully. The IPROG bit was also set in this case, because the fallback bitstream contains an IPROG command. Although the IPROG command is ignored during fallback, the status still records this occurrence.

3. Status\_0 shows IPROG was attempted, and a CRC\_ERROR was detected for that bitstream.

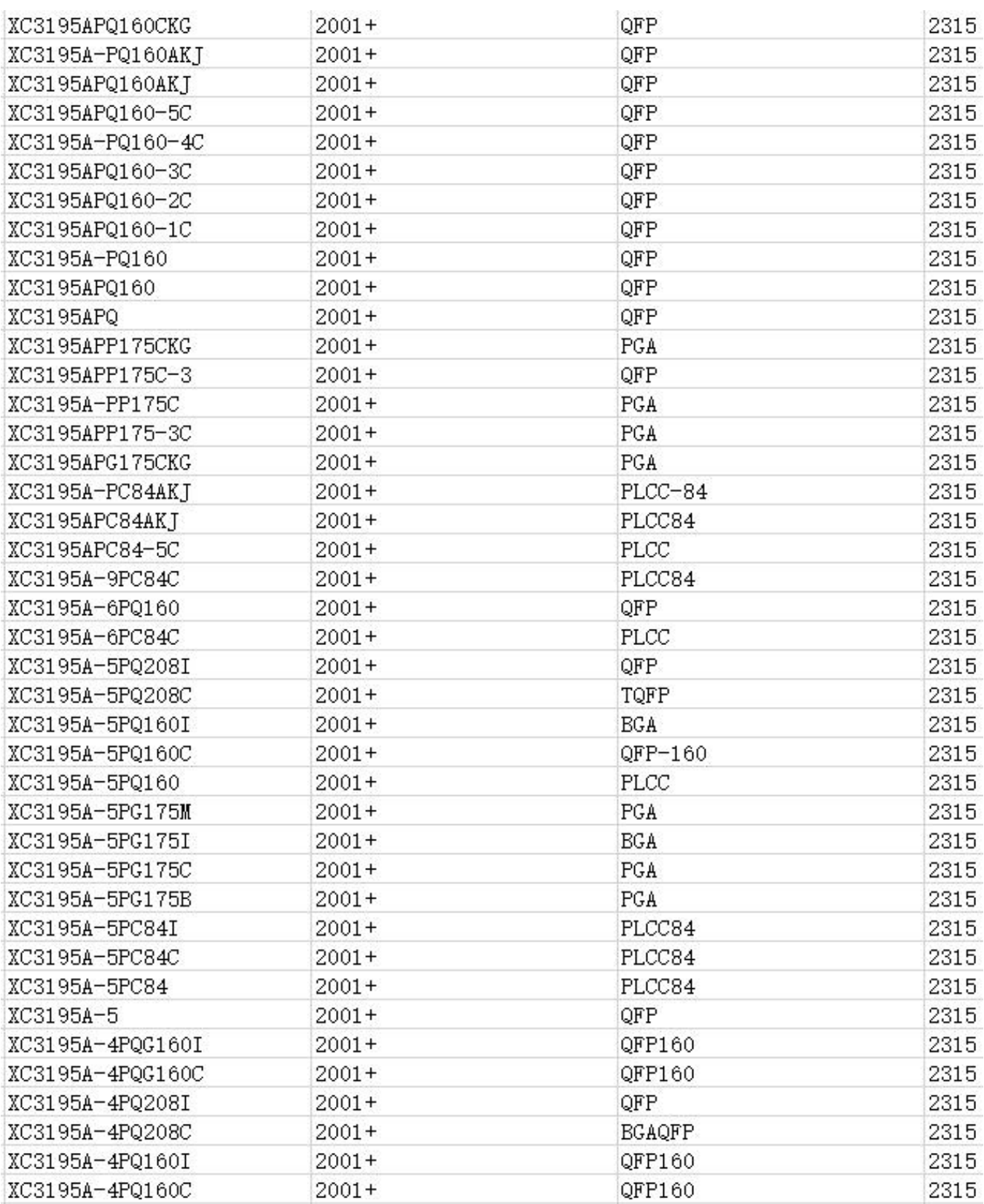